## Разложения стандартных функций

Пример. Требуется рассчитать значения функции для выбранного значения аргумента по формуле разложения в степенные ряды с точностью 10<sup>-5</sup> и сравнить результат со значением, полученным с помощью стандартных функций MSExcel:

$$
\sin x = x - \frac{x^3}{3!} + \frac{x^5}{5!} - \frac{x^7}{7!} + \dots (-1)^{i-1} \frac{x^{2i-1}}{(2i-1)!}
$$
  
\n
$$
\cos x = 1 - \frac{x^2}{2!} + \frac{x^4}{4!} - \frac{x^6}{6!} + \dots (-1)^n \frac{x^{2i}}{(2i)!}
$$
  
\n
$$
\arctg x = x - \frac{x^3}{3!} + \frac{x^5}{5!} - \frac{x^7}{7!} + \dots + (-1)^{2i-1} \frac{x^{2i-1}}{(2i-1)!}
$$

Пример расчета функции синус показан на рисунке

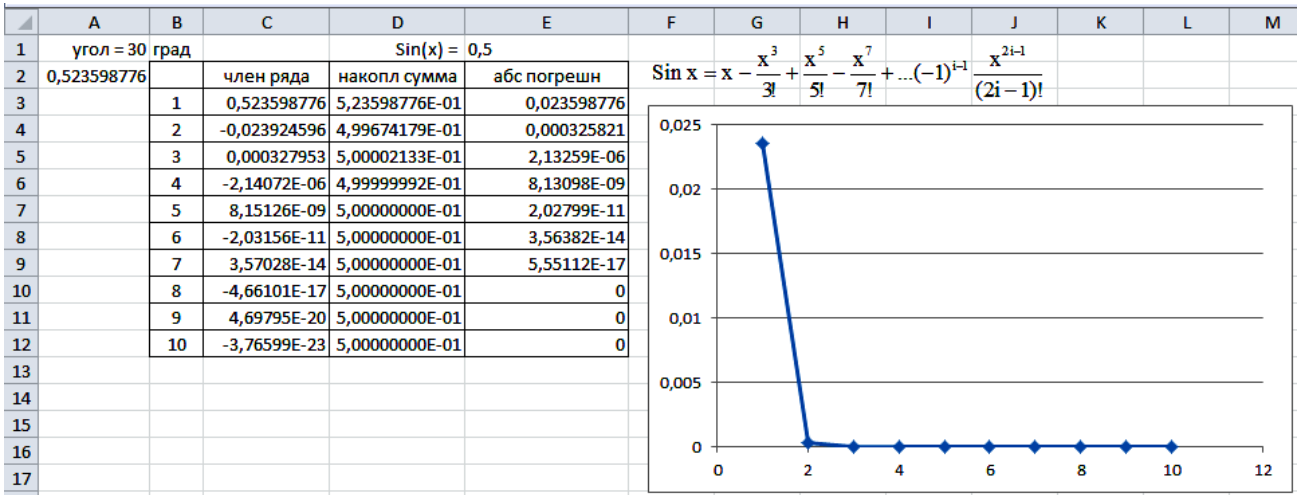

## Двойной тригонометрический ряд Фурье Задача. Прогиб плиты

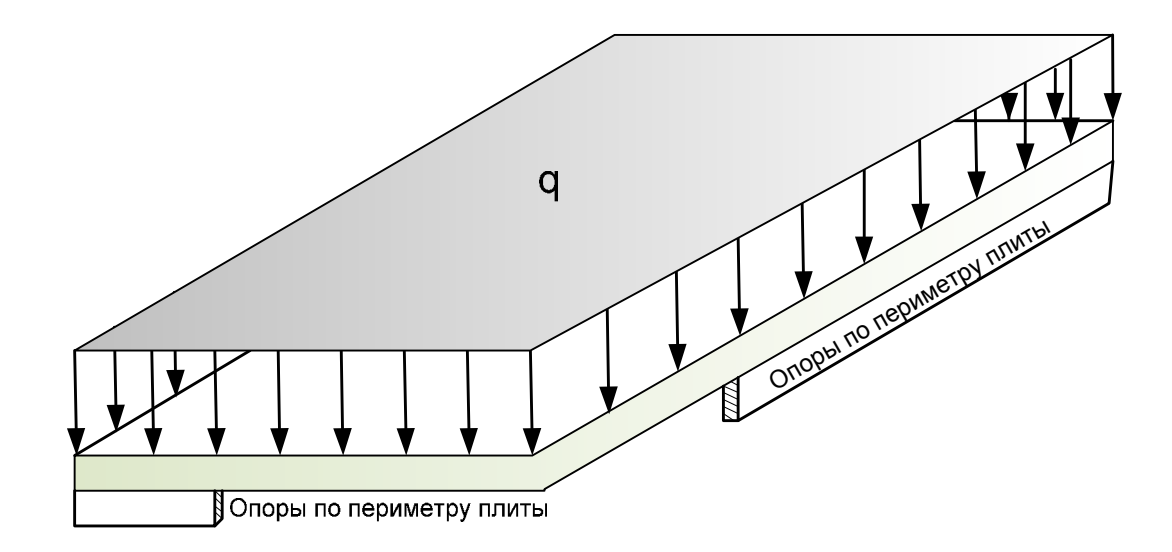

Плита, нагруженная равномерно распределенной нагрузкой

Математической моделью, описывающей этот процесс, является дифференциальное уравнение четвертого порядка - уравнение Софи-Жермен:

$$
D\left(\frac{\partial^4 w}{\partial x^4} + 2\frac{\partial^4 w}{\partial x^2 \partial y^2} + \frac{\partial^4 w}{\partial y^4}\right) = q
$$

где w - прогиб, D - цилиндрическая жесткость пластины.

$$
D = \frac{E \cdot h^3}{12 \cdot (1 - m^2)}\tag{4.3}
$$

Здесь Е - модуль упругости материала пластины; h - толщина плиты; µ - коэффициент поперечной деформации (Пуассона) материала; для стали  $\mu = 0.3$ .

Известно решение уравнения в форме разложения в двойной тригонометрический ряд Фурье, предложенное Навье:

$$
w = \sum_{i=1}^{\infty} \sum_{j=1}^{\infty} K \cdot \operatorname{Sin} \frac{pxi}{a} \cdot \operatorname{Sin} \frac{pyj}{b}
$$

$$
K = \frac{16q}{Dp^6 ij(\frac{i^2}{a^2} + \frac{j^2}{b^2})}
$$

гле

а и b - соответственно, длина и ширина пластины.

Граничные условия (опоры по периметру пластины):

$$
w|_{x=0} = 0
$$
  $w|_{x=b} = 0$   $w|_{y=0} = 0$   $w|_{y=a} = 0$ 

Для практического применения формулу записывают так:

$$
w = \sum_{i=1}^{m} \sum_{j=1}^{n} K \cdot Sin \frac{pxi}{a} \cdot Sin \frac{pyj}{b}
$$

Решим сначала задачу для точки с максимальным прогибом.

1) Зададим исходные данные.

Верхняя таблица будет для расчета значений коэффициента К при разных номерах члена ряда. Номера члена ряда і задаем в строке 2 в столбцах от F до J. Четные номера пропускаем, чтобы не выполнять лишнюю работу - синусы таких значений равны нулю.

Номера члена ряда ј задаем в столбце Е в строках от 3 до 7.

Вторая таблица нужна для вычисления каждого члена ряда - составной части прогиба.

В К16 введем формулу автосуммы. Здесь будут просуммированы все члены двойного ряда. Пока сумма равна нулю.

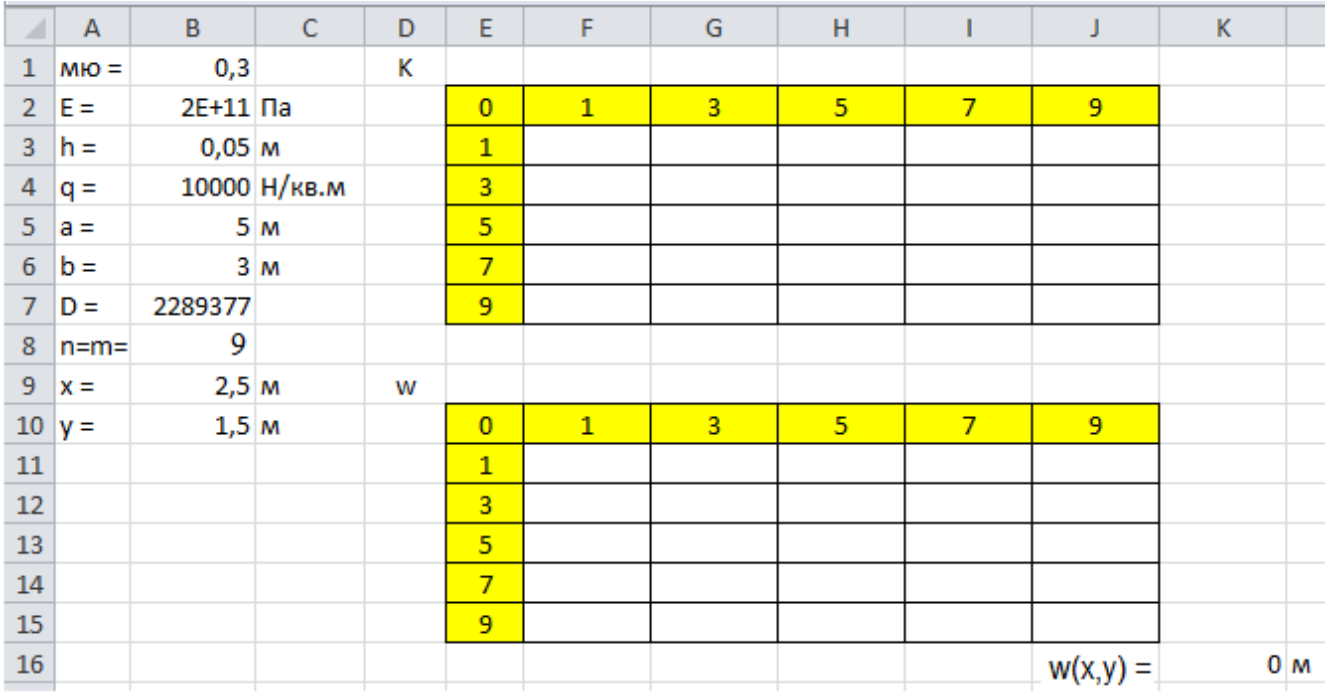

## 2) В F3 введем формулу расчета коэффициента К.

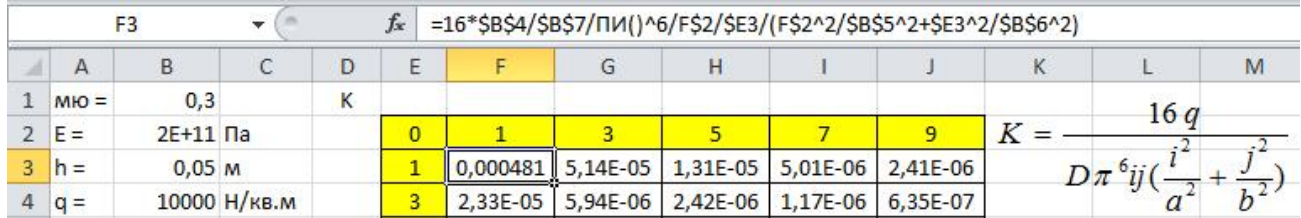

3) Копируем эту формулу по остальным ячейкам первой таблицы.

4) Во вторую таблицу вводим формулу расчета текущего члена ряда. Начнем с ячейки F11.

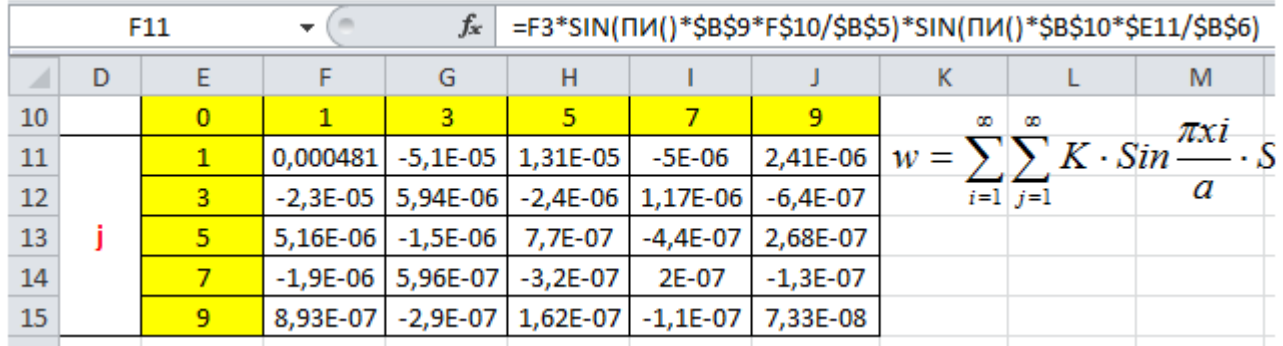

5) Копируем эту формулу по остальным ячейкам второй таблицы. В К16 получаем максимальный прогиб – прогиб в центре плиты, который равен 0,424 мм при нагрузке 1т/кв.м и толщине плиты из стали 50 мм.

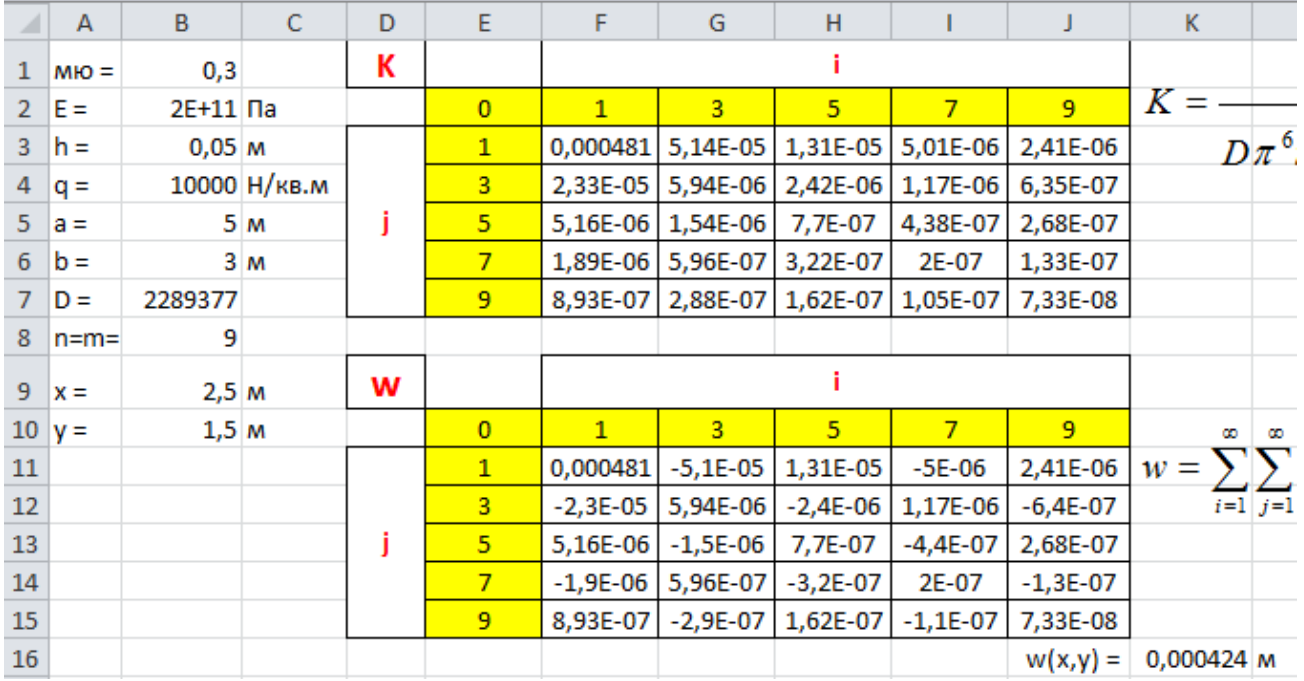

6) Построим график прогибов плиты по точкам через 1 м. Подготовим таблицу. По краям плиты из-за опор прогиб равен нулю.

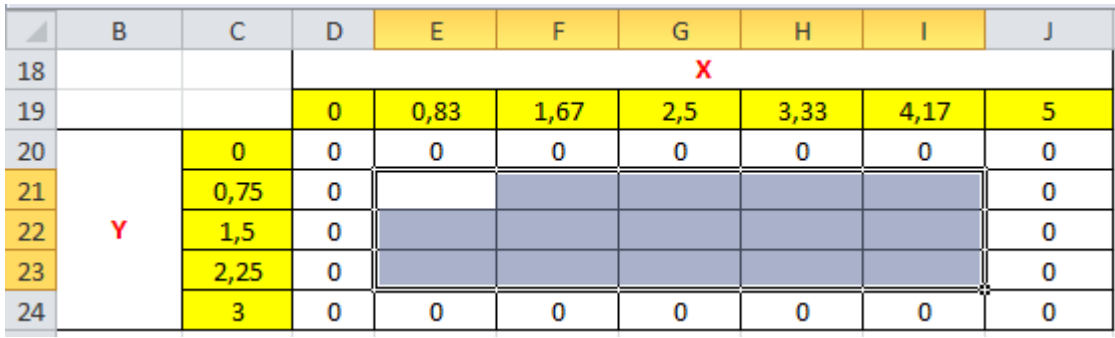

7) Задаем начальную точку для расчета  $x = 0.83$  м,  $y = 0.75$  м. Результат из К16 копируем в Е21. При копировании, чтобы произошла только вставка результата, а не формулы, используем команду Вставить значения.

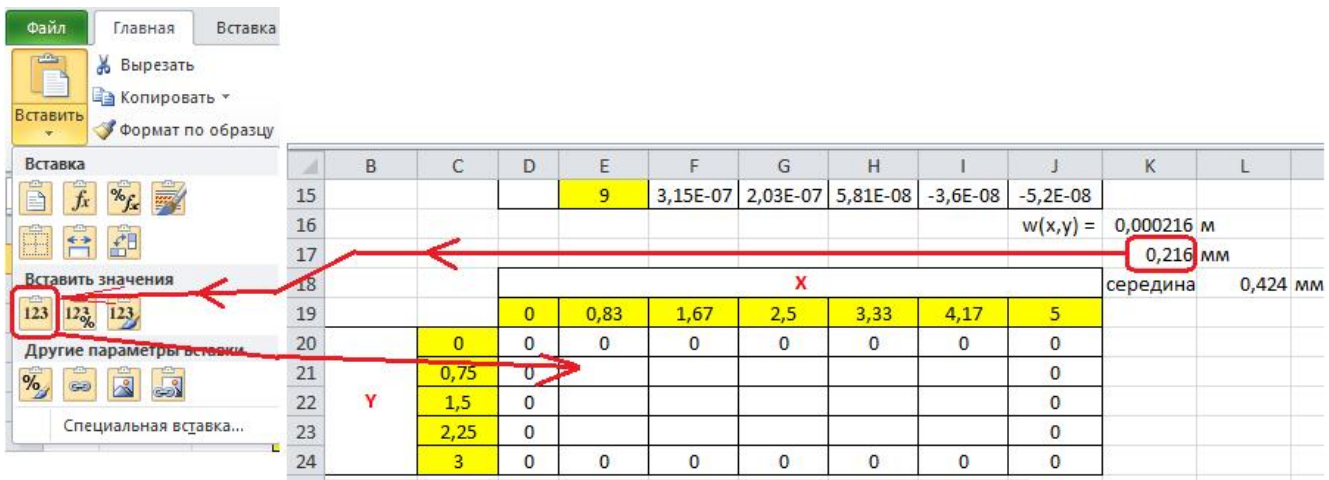

8) Аналогично рассчитываем значения в остальных узловых точках плиты и строим график типа поверхность. График получается перевернутым сверху-вниз. Так он выглядит нагляднее, хотя на самом деле, прогиб происходит вниз и в формулах следовало бы поставить знак минус.

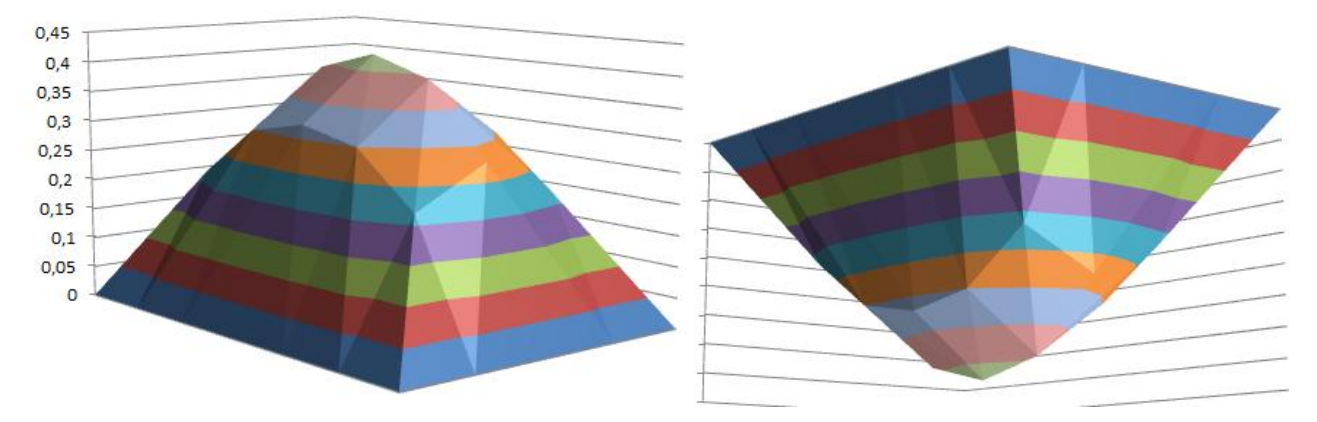

Разложение в ряды эффективно использовать в тех случаях, когда исходная формула слишком сложна, как например, в нашем случае. Решать дифференциальное уравнение четвертого порядка в частных дифференциалах  $D(\frac{\partial^4 w}{\partial x^4} + 2 \frac{\partial^4 w}{\partial x^2 \partial y^2} + \frac{\partial^4 w}{\partial y^4}) = q$ численным

методом - очень непростая задача. Применяя ее разложение в двойной тригонометрический ряд, позволило получить ответ с наименьшими усилиями.